MAN-05480-302 Rev. 003

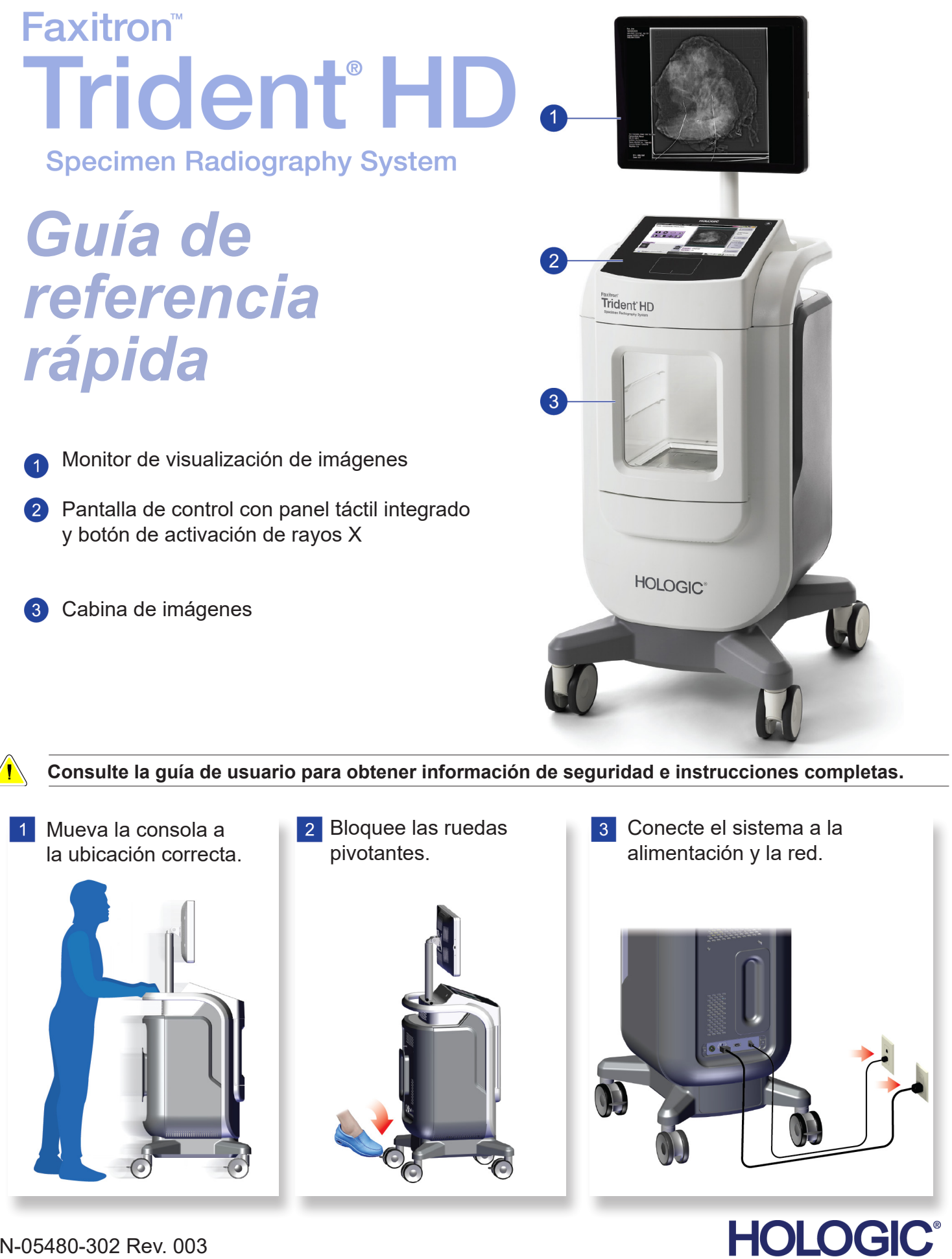

Hologic, Faxitron, Trident y los logotipos asociados son marcas comerciales y/o marcas comerciales registradas de Hologic, Inc. y/o de sus filiales en Estados Unidos y/u otros países. Todas las demás marcas comerciales, marcas comerciales registradas y nombres de productos son propiedad de sus respectivos propietarios.<br>Este producto puede estar protegido por una o más patentes de Estad

. . . . . . . . . . .

## Faxitron<sup>®</sup>

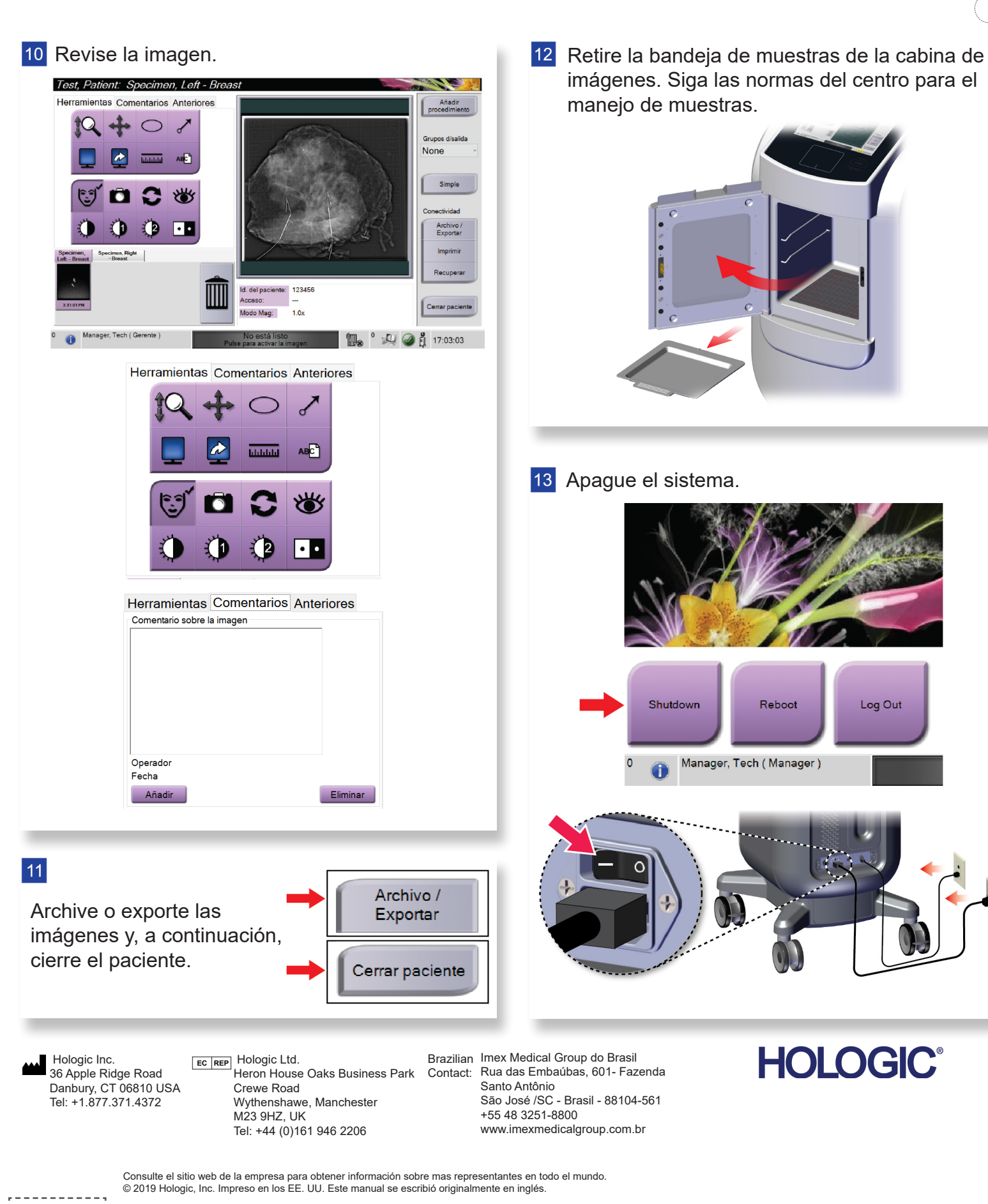

 $\vert 4 \vert$ 

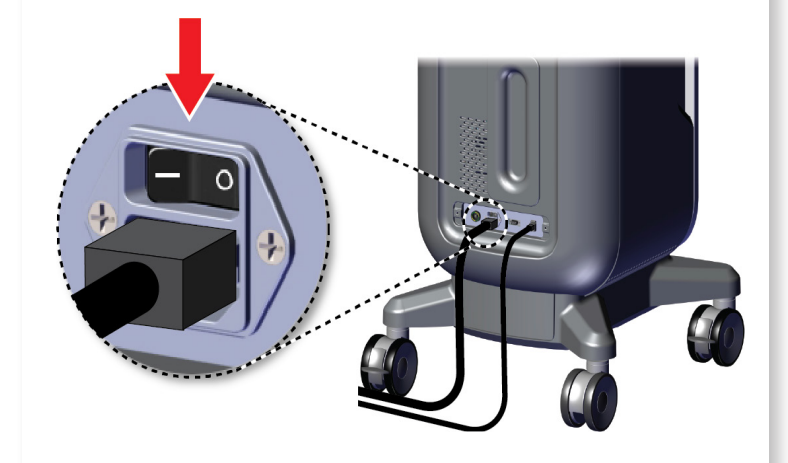

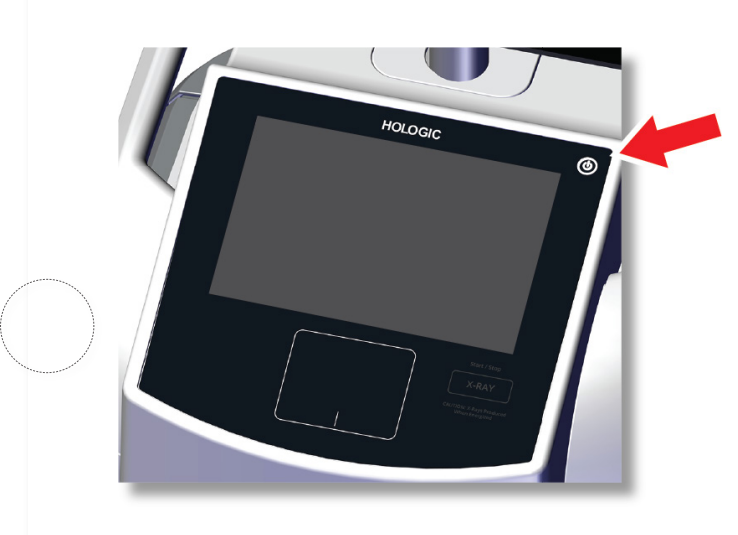

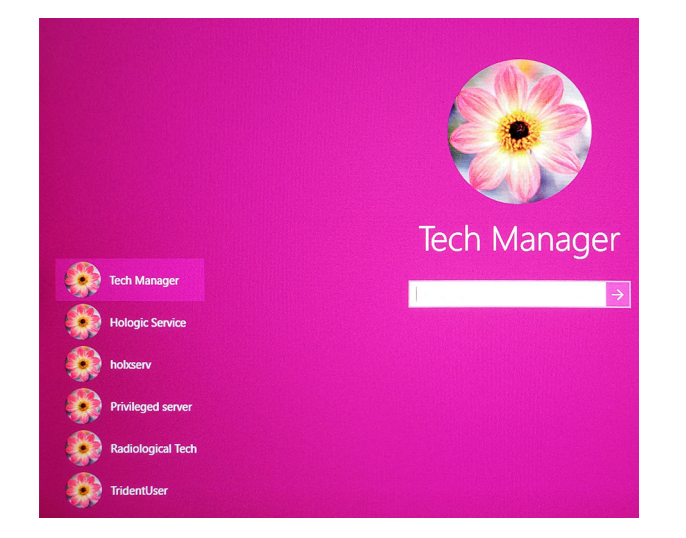

## Faxitron'<br>Trident<sup>®</sup> HD nen Radiography Syster

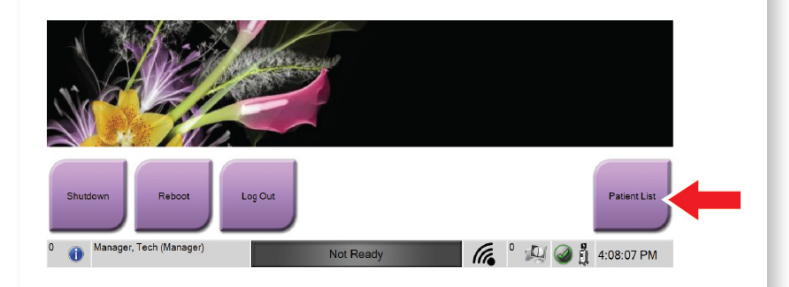

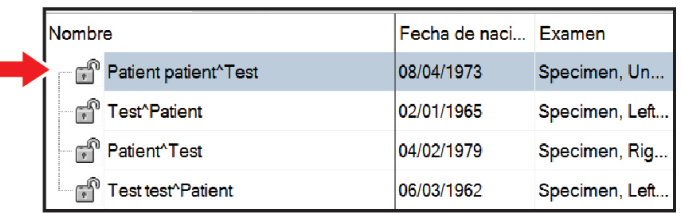

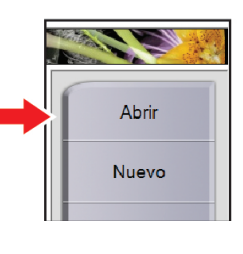

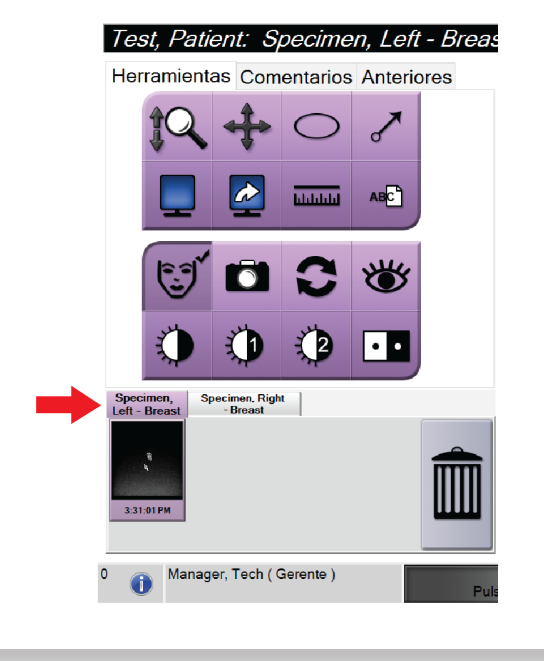

MAN-05480-302 Rev. 003

Inicie el sistema e inicie sesión. **Subjetive el Seleccione el paciente y el procedimiento.** Prepare la muestra según las normas del centro y centre la bandeja de muestras.

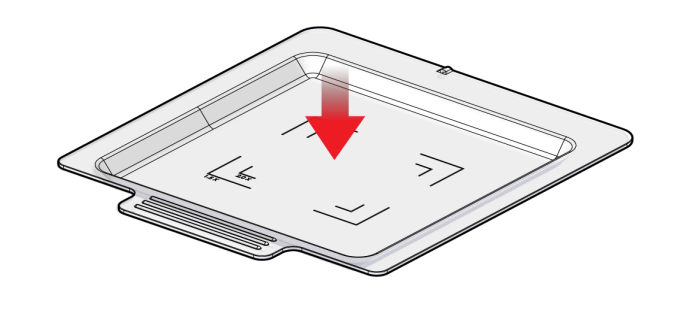

**7** Coloque la bandeja de muestras en la cabina de imágenes para el nivel de aumento requerido.

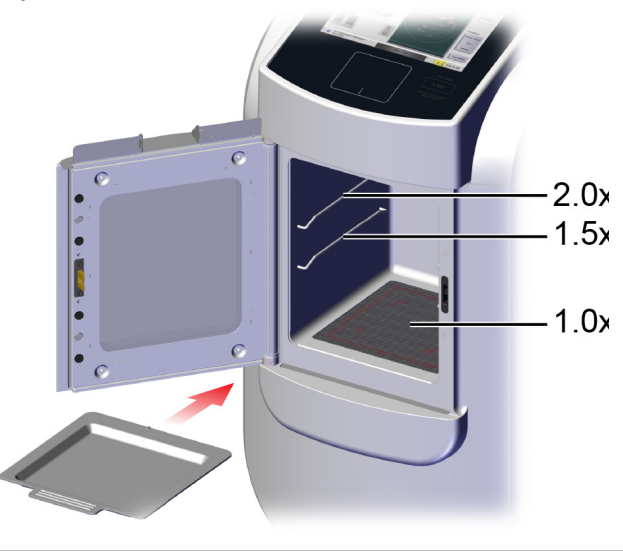

8 Cierre la puerta.

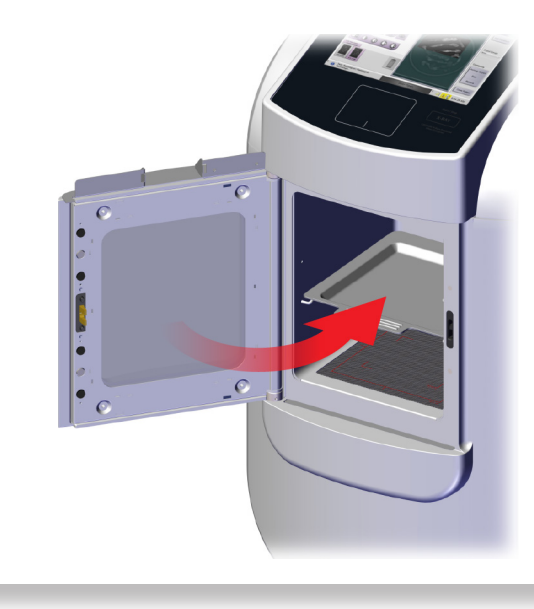

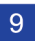

9 Adquiera la imagen.

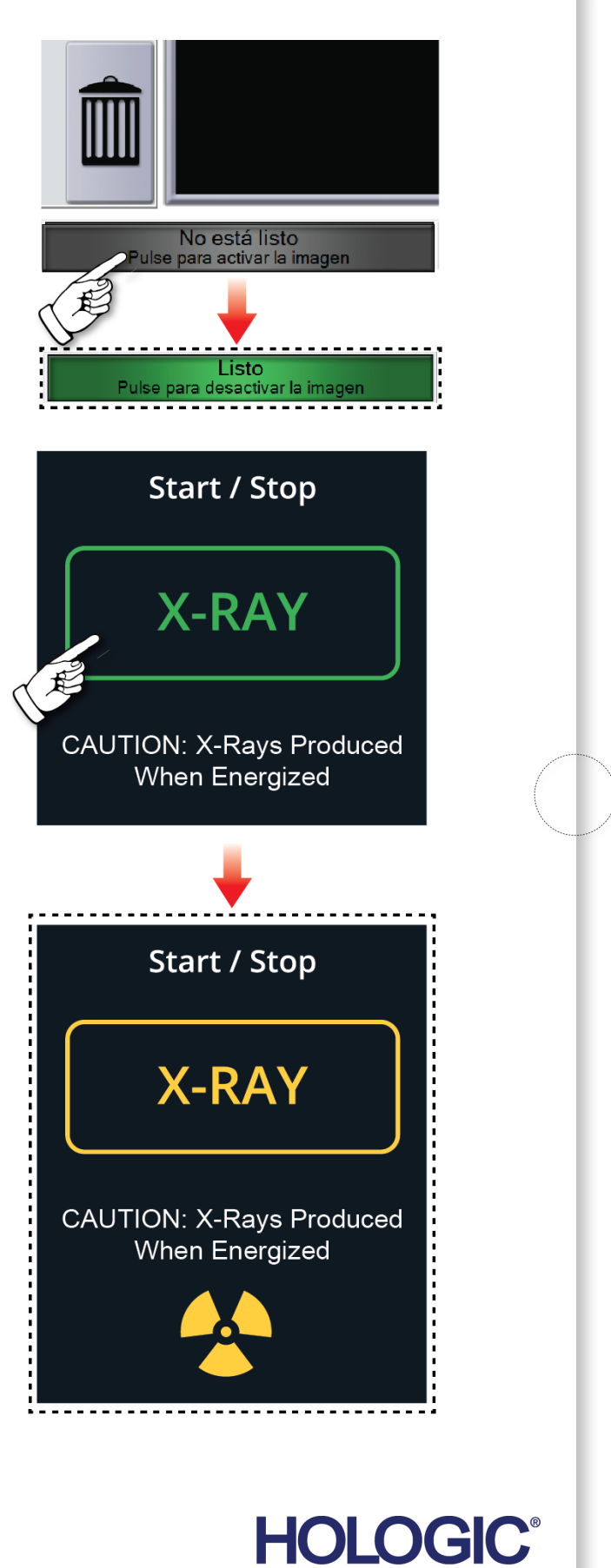